Министерство науки и высшего образования Российской Федерации ФГБОУ ВО Уральский государственный лесотехнический университет (Уральский лесотехнический колледж)

## РАБОЧАЯ ПРОГРАММА УЧЕБНОЙ ДИСЦИПЛИНЫ

## **ПД.02.ИНФОРМАТИКА**

#### специальность

# 21. 02.04«Землеустройство»

 $\langle \sigma \rangle$ 

г. Екатеринбург, 2022

Рабочая программа учебной дисциплины ПД.02 Информатика разработана на основе Федерального государственного образовательного стандарта среднего профессионального образования по специальности 21.02.04 Землеустройство, Федерального государственного образовательного стандарта среднего общего образования, примерной программы общеобразовательной учебной дисциплины.

Разработчик(и):

Преподаватель

И.Е. Ситкина

Рабочая программа рассмотрена на заседании ПЦК общеобразовательных дисциплин (протокол №4 от «29» марта 2022 года)

Председатель

Н.А. Бусыгина<br>(Фамилия И.О.)

Рабочая программа рекомендована к использованию в учебном процессе методическим<br>советом Уральского лесотехнического колледжа (протокол №1 от «30» марта 2022 года)

Председатель методического совета

 $\overline{\mathcal{L}}$ 

Рабочая программа утверждена директором Уральского лесотехнического колледжа

М.А. Пономарева

Директор

«30» марта 2022 года

# **СОДЕРЖАНИЕ**

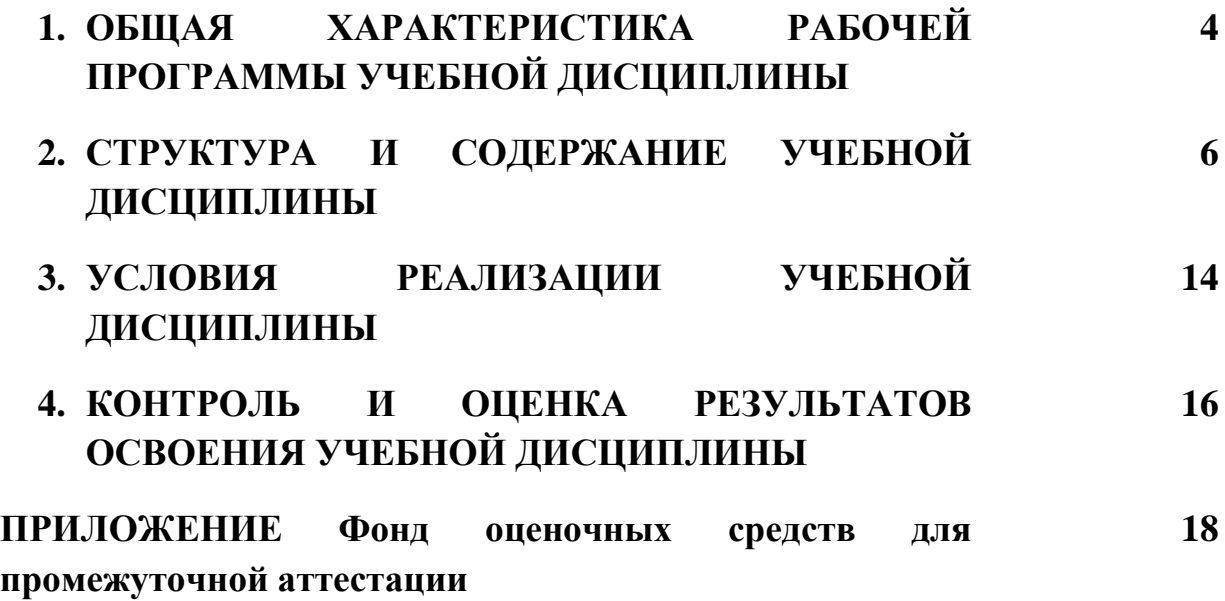

#### 1.ОБШАЯХАРАКТЕРИСТИКАРАБОЧЕЙПРОГРАММЫУЧЕБНОЙЛИСПИПЛИН Ы«ПД.О2ИНФОРМАТИКА»

#### 1.1. Местодисциплинывструктуреосновнойпрофессиональнойобразовательнойпрогра ммы:

Дисциплина ПД.02. Информатика является обязательной частью образовательной программы среднего профессионального образования по подготовке специалистов по специальности 21.02.04 Землеустройство спелнего звена  $\mathbf{M}$ входит  $\overline{B}$ общеобразовательный цикл ОПОП.

#### 1.2. Цельипланируемые результать освоения дисциплины:

Целью изучения учебной дисциплины ПД.02. Информатика является приобретение теоретических знаний и практических умений по дисциплине, формирование необходимых умений и навыков, приобретения опыта работы в современных программных средах.

Задачи освоения учебной дисциплины:

- Усвоить основные понятия в области информационных технологий;  $1.$
- $2.$ Сформировать умения работать с прикладными программными средствами;

 $\mathcal{R}$ Применять специализированное программное обеспечение для сбора, хранения и обработки информации.

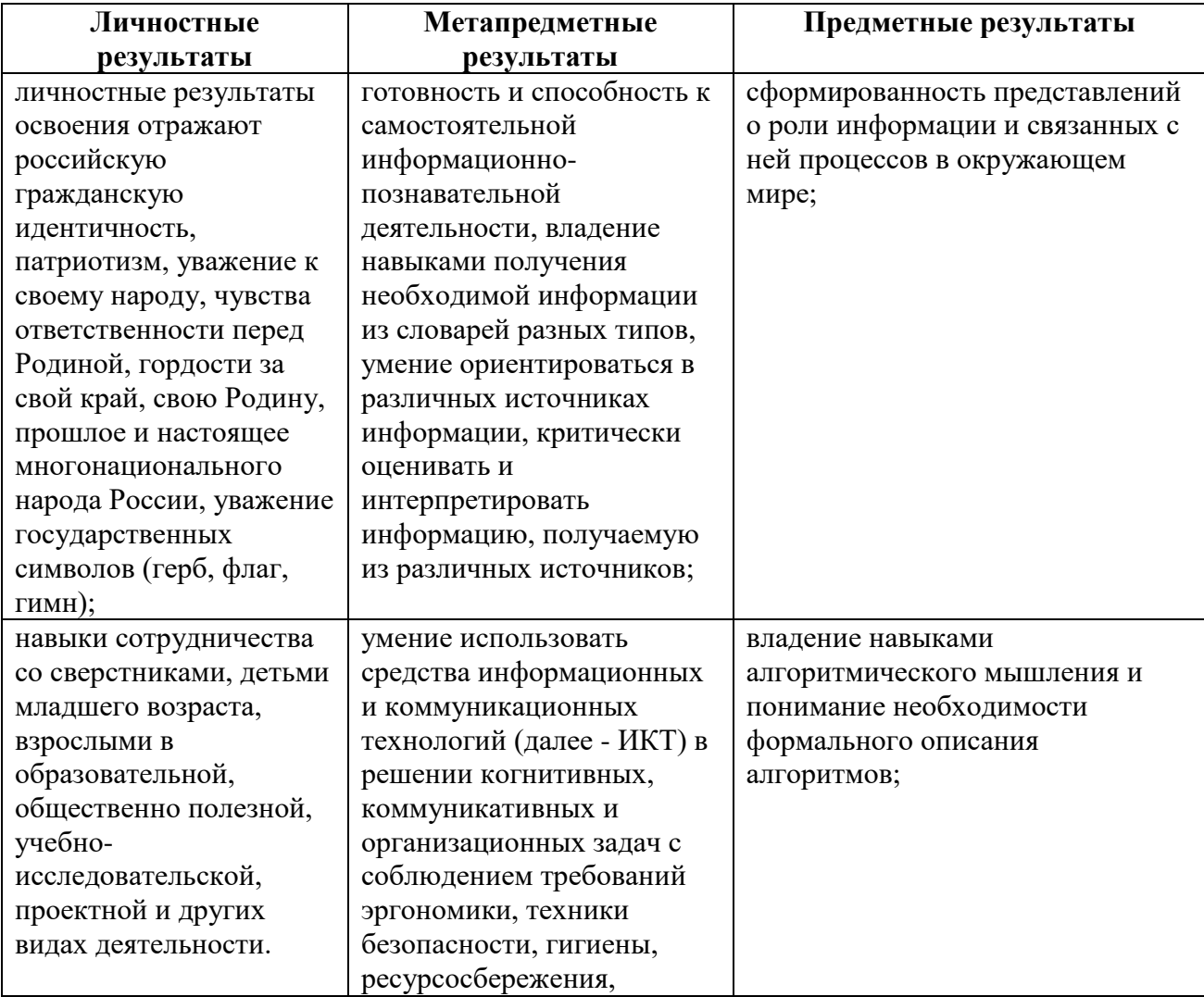

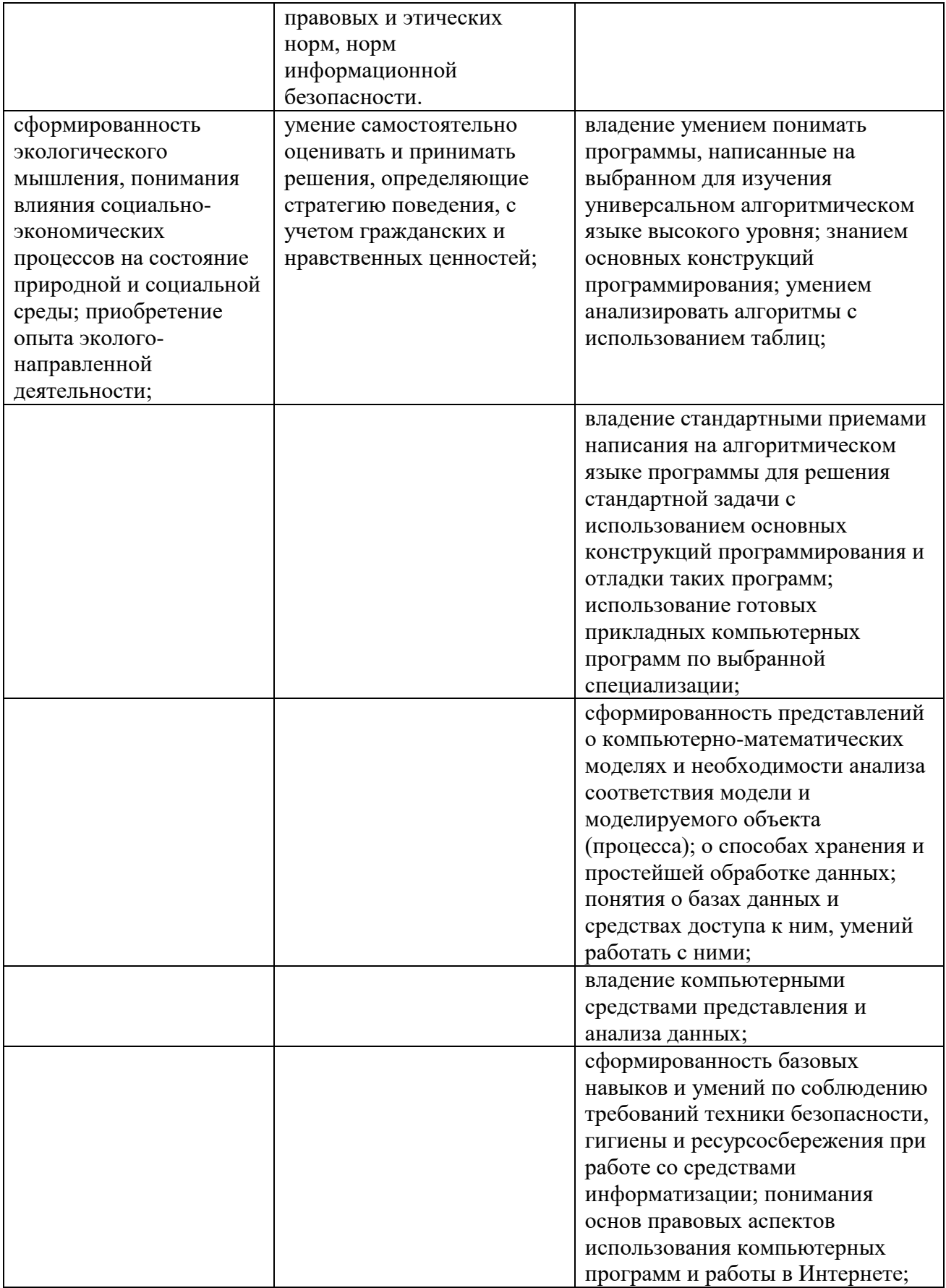

# **2.СТРУКТУРА И СОДЕРЖАНИЕ УЧЕБНОЙ ДИСЦИПЛИНЫ**

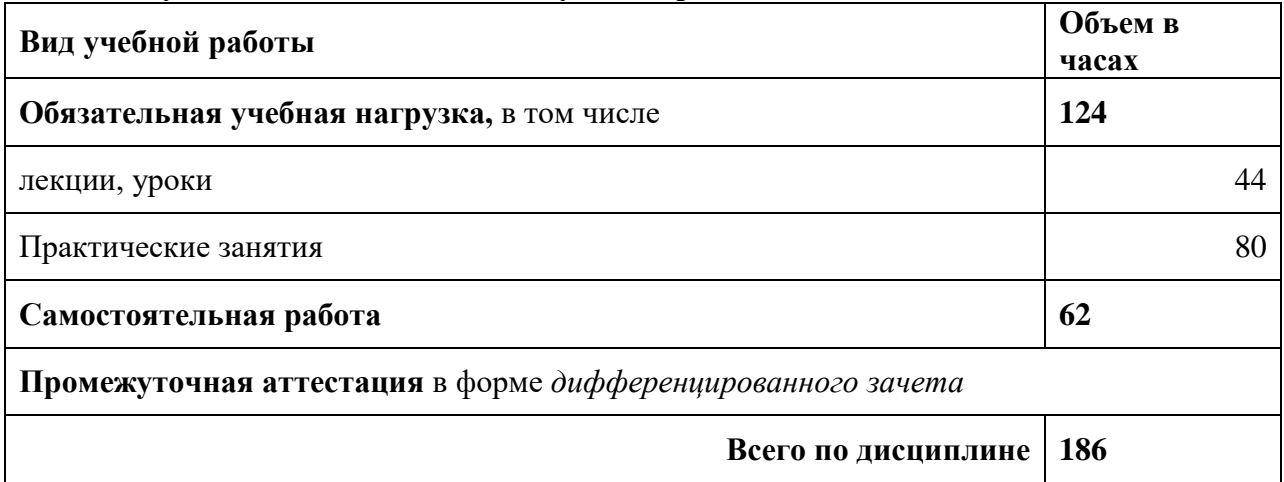

## **2.1.Объемучебнойдисциплиныивидыучебнойработы**

# 2.2. Тематический плани содержание дисциплины

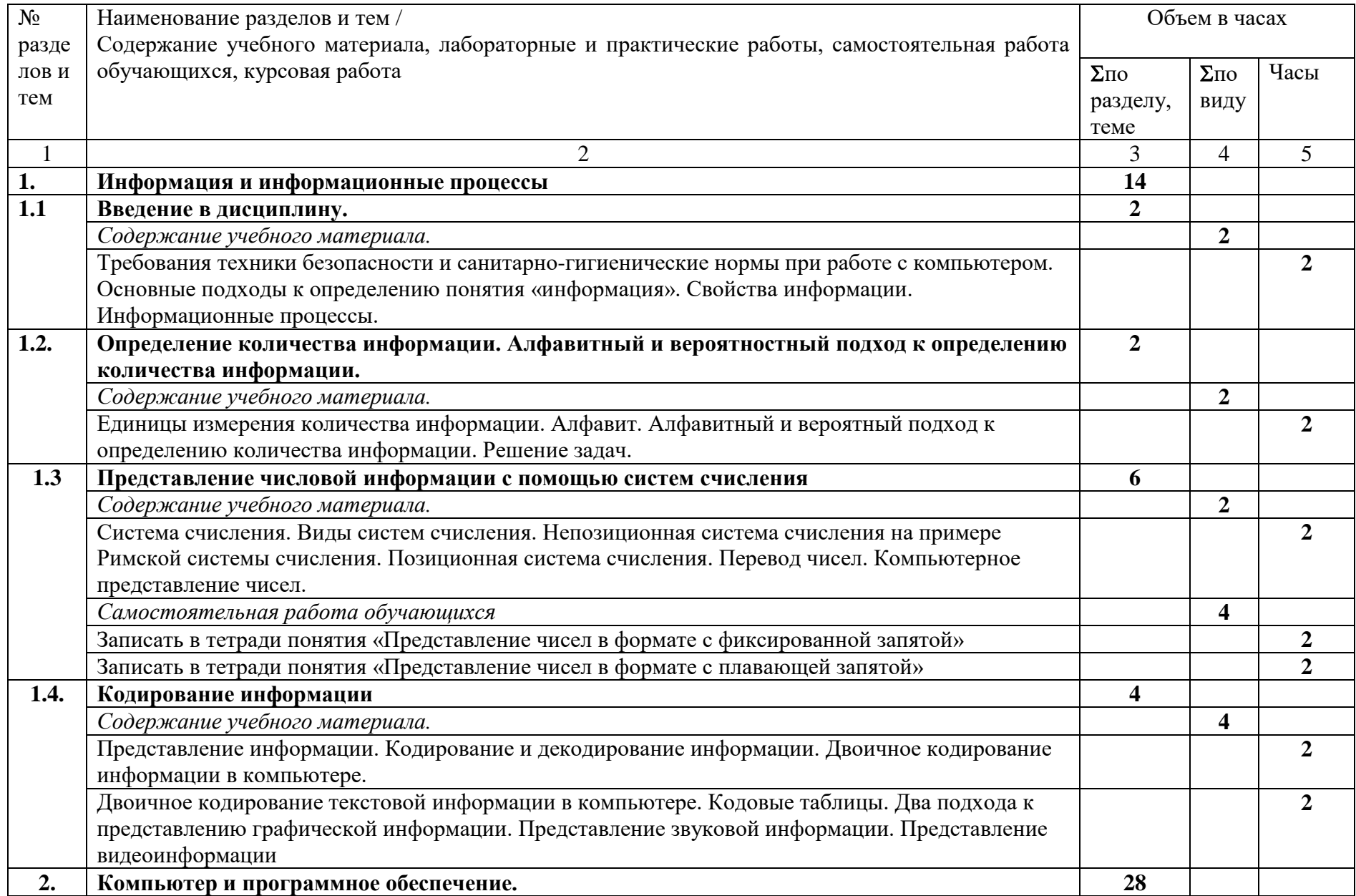

![](_page_7_Picture_171.jpeg)

![](_page_8_Picture_170.jpeg)

![](_page_9_Picture_165.jpeg)

![](_page_10_Picture_173.jpeg)

![](_page_11_Picture_175.jpeg)

![](_page_12_Picture_83.jpeg)

#### **3.УСЛОВИЯРЕАЛИЗАЦИИПРОГРАММЫУЧЕБНОЙДИСЦИПЛИНЫ**

3.1.Для реализации программы учебной дисциплины предусмотрены следующие специальные помещения:

Кабинет-лаборатория информатики, информационных технологий в профессиональной деятельности «:215»

Оснащенный оборудованием: -рабочее место преподавателя; -рабочие места по количеству обучающихся; -наглядные пособия (комплект плакатов по темам, схемы); Техническими средствами обучения: -компьютер; -мультимедиапроектор;

-экран

#### **Программное обеспечение:**

 $-$  операционная система Windows 7, License 49013351 УГЛТУ Russia 2011-09-06, OPEN 68975925ZZE1309. Срок: бессрочно;

– пакет прикладных программ Office Professional Plus 2010, License 49013351 УГЛТУ Russia 2011-09-06, OPEN 68975925ZZE1309. Срок: бессрочно;

– антивирусная программа Kaspersky Endpoint Security для бизнеса- Стандартный Russian Edition. 250-499 Node 1 year Educational Renewal License. Договор №0423/ЗК от 30.08.2022. Срок с 09.10.2022 г. по 09.10.2023 г.;

– система видеоконференцсвязи Mirapolis. Договор №41/02/22-К/0148/22-ЕП-223-06 от 11.03.2022. Срок: с 01.04.2022 по 01.04.2023;

– система управления обучением LMS Moodle – программное обеспечение с открытым кодом, распространяется по лицензии GNU Public License (rus);

– браузер Yandex (https://yandex.ru/promo/browser/) – программное обеспечение распространяется по простой (неисключительной) лицензии;

– свободно распространяемое программное обеспечение: Браузеры: Opera; Google Chrome;

– просмотрщик pdf-файлов Adobe Acrobat Reader

#### **3.2.Информационное обеспечение реализации программы**

Для реализации программы библиотечный фонд образовательной организации имеет печатные и / или электронные образовательные и информационные ресурсы, рекомендуемых для использования в образовательном процессе.

#### **3.2.1. Печатные издания**

- 1. Гейн А.Г., Информатика и ИКТ (базовый и углубленный уровень) 10 класс: учебник для общеобразоват. Организаций / А.Г. Гейн, А.Б. Ливчак, А.И. Сенокосов. – 4-е изд. – М.: Просвещение, 2020. – 162 с.
- 2. Гейн А.Г., Информатика и ИКТ (базовый и углубленный уровень) 11 класс: учебник для общеобразоват. Организаций / А.Г. Гейн, А.И. Сенокосов. – 4-е изд. – М.: Просвещение, 2020. – 336 с.

#### **3.2.2. Электронные издания (электронные ресурсы)**

1. Новожилов, О. П. Архитектура компьютерных систем в 2 ч. Часть 1 : учебное пособие для среднего профессионального образования / О. П. Новожилов. — Москва : Издательство Юрайт, 2021. — 276 с. — ISBN 978-5-534-10299-4. — Текст : электронный // ЭБС Юрайт [сайт]. — URL: https://urait.ru/bcode/475573.

- 2. Демин, А. Ю. Информатика. Лабораторный практикум : учебное пособие для среднего профессионального образования / А. Ю. Демин, В. А. Дорофеев. — Москва : Издательство Юрайт, 2021. — 133 с. — ISBN 978-5-534-07984-5. — Текст : электронный // ЭБС Юрайт [сайт]. — URL: [https://urait.ru/bcode/474757.](https://urait.ru/bcode/474757)
- 3. [Логунова, О. С.](http://catalog.usfeu.ru/CGI/irbis64r_15/cgiirbis_64.exe?LNG=&Z21ID=&I21DBN=EBS&P21DBN=EBS&S21STN=1&S21REF=3&S21FMT=fullwebr&C21COM=S&S21CNR=10&S21P01=0&S21P02=1&S21P03=A=&S21STR=%D0%9B%D0%BE%D0%B3%D1%83%D0%BD%D0%BE%D0%B2%D0%B0%2C%20%D0%9E%2E%20%D0%A1%2E) Информатика. Курс лекций [Электронный ресурс] : учебник / О. С. Логунова. - 2-е изд., испр. и доп. - Санкт-Петербург : Лань, 2018. - 148 с. [www.edu/ru/modules.php-каталог](http://www.edu/ru/modules.php-каталог) образовательных Интернет-ресурсов: учебнометодические пособия
- 4. <http://center.fio.ru/com/-материалы> по стандартам и учебникам
- 5. <http://nsk.fio.ru/works/informatics-nsk/-методические> рекомендации по оборудованию и использованию кабинета информатики, преподавание информатики
- 6. <http://www.phis.org.ru/informatica/-сайт> Информатика
- 7. <http://www.ctc.msiu.ru/-электронный> учебник по информатике и информационным технологиям
- 8. http://www.km.ru/-энциклопедия
- 9. http://www.ege.ru/-тестыпоинформатике
- 10. <http://comp-science.narod.ru/-дидактические> материалы по информатике
- 11. [http://www.ru.wikibooks.org/wiki/Microsoft\(Excel\)](http://www.ru.wikibooks.org/wiki/Microsoft(Excel))
- 12. http://ru.wikibooks.org

#### **3.2.3.Дополнительныеисточники**

- 1. Трофимов, В. В. Информатика в 2 т. Том 1 : учебник для среднего профессионального образования / В. В. Трофимов ; под редакцией В. В. Трофимова. — 3-е изд., перераб. и доп. — Москва : Издательство Юрайт, 2020. — 553 с. — ISBN 978-5-534-02518-7. — Текст : электронный // ЭБС Юрайт [сайт]. — URL: https://urait.ru/bcode/448997
- 2. Инженер//Издание зарегистрировано Комитетом РФ по печати. Свидетельство о регистрации №014904//2014-2019г.г.
- 3. Проблемы информационной безопасности. Компьютерные системы // Министерство образования и науки Российской Федерации Санкт-Петербургский политехнический университет Петра Великого//2014-2019г.г.
- 4. Мой друг компьютер//Учредитель и издатель ООО «Издательство «Газетный мир»//2014-2019г.г.
- 5. Компьютерные инструменты в образовании // Министерство образования и науки Российской Федерации Санкт-Петербургский государственный электротехнический университет «ЛЭТИ»//2015-2019г.г.

# **4. КОНТРОЛЬ И ОЦЕНКА РЕЗУЛЬТАТОВ ОСВОЕНИЯ УЧЕБНОЙ ДИСЦИПЛИНЫ**

Контроль и оценка результатов освоения дисциплины ИНФОРМАТИКА осуществляется преподавателем в процессе проведения практических занятий, тестирования, а также выполнения обучающимися индивидуальных заданий, проектов, исследований.

![](_page_15_Picture_272.jpeg)

![](_page_16_Picture_161.jpeg)

# **ФОНД ОЦЕНОЧНЫХ СРЕДСТВ**

**для проведения промежуточной аттестации** 

# **ПД.02 ИНФОРМАТИКА**

**для студентов специальности**

21.02.04 «Землеустройство»

### **Пояснительная записка**

*Дисциплина* ПД.02 Информатика реализуется на первом курсе в течение двух семестров. Объем максимальной учебной нагрузки по дисциплине рассчитан на 186 часов включая 124 часа на аудиторные занятия. Внеаудиторная самостоятельная работа 62 часа.

Цель промежуточной аттестации: оценка знаний и умений, практического опыта.

Результаты освоения учебной дисциплиныПД.02 Информатика

![](_page_18_Picture_311.jpeg)

![](_page_19_Picture_21.jpeg)

Промежуточная аттестация дифференцированный зачет

Форма проведения промежуточной аттестации - тестирование (с использованием электронных форм Google). Электронная форма теста размещена в Интернете по ссылке:

https://docs.google.com/forms/d/e/1FAIpQLSfYujquQ5kzA5TKKBY5XK\_fECb6X0auRxKpY2zTV7 \_iS7rQOw/viewform

#### Содержание оценочных средств

## Тестовые задания итогового тестирования по учебной дисциплине ПД.02. Информатика.

#### Тема 1. Информация и информационные процессы

1. Информационными процессами называются действия, связанные с:

- созданием глобальных информационных систем
- работой средств массовой информации
- получением, поиском, хранением, передачей, обработкой, кодированием, защитой информации, а также использованием информации
- организацией всемирной компьютерной сети
- разработкой компьютеров нового поколения
	- 2. Хранение информации невозможно без
- компьютера
- линий связи
- библиотек, архивов
- носителя информации
- печатной продукции (книг, газет, фотографий)

### 3. ДОПОЛНИТЬ.

Укажите количественные характеристики основных информационных процессов:

Хранение информации - объем памяти Обработка информации - быстродействие Передача данных - скорость передачи данных

4.За минимальную единицу измерения количество информации принят:

- $\bullet$  1 бол
- 1 пиксель
- $\bullet$  1 байт
- $-16u$

5. Система счисления - это

- характеристика десятичной формы записи числа
- способ записи числа
- действия, которые человек выполняет с информацией
- алфавит системы счисления

#### Тема 2. Компьютер и программное обеспечение

- 6. К какому порту подключается внешний модем?
- СОМ1. или СОМ2
- LPT1или LPT2 или LPT4
- USB-порту
- 7. Роутер это
- устройство для преобразования текстовой и графической информации в аналоговую
- устройство для вывода данных на экран пользователя
- устройство для организации связи между двумя компьютерами посредством телефонной линии
- устройство, предназначенное для раздачи интернета на несколько компьютеров

```
или ноутбуков, подключенных к нему кабелем либо по беспроводному
соединению Wi-Fi
```
8. Выберите один правильный вариант ответа.

В лазерном диске используется:

- магнитный принцип записи и считывания информации
- оптический принцип записи и считывания информации

9. Выберите один правильный вариант ответа.

Энергонезависимый тип памяти, позволяющий записывать и хранить данные в микросхемах:

- винчестер
- дискета
- лазерный диск
- $\bullet$  flash-память

10. Выберите один правильный вариант ответа.

К устройствам вывода относятся:

- монитор
- $\bullet$  сканер
- $\bullet$  MbIIIIb
- модем
- $\bullet$  принтер

11. Выберите один правильный вариант ответа.

Для долговременного хранения информации используется:

- внешняя память
- оперативная память
- постоянная память

12. Выберите один правильный вариант ответа К устройствам ввода данных относятся:

- монитор
- $\blacksquare$  flash-память
- клавиатура
- модем

13. ОС - это неотъемлемая часть ПО, управляющая техническими средствами компьютера.

- $\bullet$   $\Box$ a
- $\bullet$  Her
- 14. Для создания файлового архива после выделения файла в текущей папке и вызова контекстного меню следует выбрать команду:
- $\bullet$  Сохранить
- $\bullet$  Открыть архив
- Добавить к архиву
- $\bullet$  Pachakorath

# 15. ДОПОЛНИТЬ.

Сжатие данных проводится с целью сокращения времени копирования файлов, сокращения времени передачи данных по каналам связи, ..

с целью уменьшения занимаемого ими объёма

## 16. ДОПОЛНИТЬ.

В оглавлении архива (архивного файла) для каждого содержащегося в нем файла хранится следующая информация:

имя файла;

сведения о каталоге, в котором содержится файл;

дата и время последней модификации файла;

код циклического контроля для каждого файла, используемый для проверки целостности архива;

информационный объем

17. Кто создал USB-флеш-накопитель (разг. флешка)?

- ФудзиМасуока, сотрудник японской компании
- Амир Баном, ДовМоран и Оран Огдан, сотрудники израильской компании M-Systems
- Артур Корн (ArthurKorn), немецкий физик
- 18. Кто предложил технологию, увеличившую возможности USB-флешнакопителя (флешки) и существенно удешевившую производство, сделав ее лоступной для всех?
- Норберт Винер, американский математик
- Семен Лицин, профессор Тель-Авивского университета, российский ученый пермского технического университета, руководитель группы разработчиков
- Джон фон Нейман, американский математик и физик
- С.А.Лебедев, действительный член АН СССР и АН УССР, лауреат Ленинской и Государственных премий

19. Компьютерный вирус – это

- система хранения файлов и организации каталогов
- программа, которая может «размножаться» и скрытно внедрять свои копии в файлы, загрузочные секторы дисков и документов
- программа, проверяющая работоспособность внешних устройств компьютера
- электронный документ, незавершенного вида

20. Какие существуют основные средства защиты данных?

- Резервное копирование наиболее ценных данных
- Аппаратные средства
- Программные средства
- Организационные мероприятия
- 21. Какие вирусы заражают файлы документов Word и электронных таблиц Excel?
- Сетевой вирус
- Макровирус
- Файловый вирус
- Загрузочный вирус

## 22. Выберите один правильный вариант ответа

Сетевые черви - это …

- вредоносные программы, действия которых заключается в создании сбоев при питании компьютера от эл. сети;
- программы, которые изменяют файлы на дисках, и распространяются в пределах компьютера;
- программы, которые не изменяют файлы на дисках, а распространяются в компьютерной сети, проникают в операционную систему компьютера, находят адреса других компьютеров или пользователей и рассылают по этим адресам свои копии;
- программы, распространяющиеся только при помощи электронной почты через Интернет.
- 23. Выберите один правильный вариант ответа Загружается в оперативную память компьютера и постоянно там находится до выключения компьютера …
- все существующие вирусы
- резидентные вирусы
- нерезидентные вирусы
- 24. Разработка и выполнение правил хранения и использования документов и носителей информации, определение правил доступа к информации - это ... меры защиты информации
- программные
- аппаратные
- физические
- организационные

## 25. Выберите один правильный вариант ответа.

Протоколирование действий пользователей позволяет...

- реконструировать ход событий при реализации угрозы безопасности информации
- обеспечивать конфиденциальность информации
- восстанавливать утерянную информацию
- решать вопросы управления доступом

26. Выберите один правильный вариант ответа

Преднамеренной угрозой безопасности информации является...

- несанкционированное копирование конфиденциальной информации
- ошибка администратора
- наводнение
- повреждение кабеля, по которому идет передача, в связи с погодными условиями

# 27. Что называется вирусной атакой?

- Неоднократное копирование кода вируса в код программы
- Отключение компьютера в результате попадания вируса
- Нарушение работы программы, уничтожение данных, форматирование жесткого диска

28. Выберите варианты, где перечислены только форматы архивов

- $\bullet$  .pdf, .zip
- $\bullet$  .exe, .txt
- $\bullet$  .zip, .rar
- $\bullet$  .exe, rar

Тема 3. Обработка информации с использованием прикладных программ 3.1. Технология создания и обработки графической информации

29. Этапы работы с электронными документами:

- создание
- редактирование
- оформление
- сохранение
- использование

30. Справедливо ли утверждение: "Для векторной графики основой является контур, а для растровой - пиксель"?

- $\bullet$   $\Box$ a
- Нет

31. Какие из перечисленных ниже объектов являются векторными рисунками?

- WordArt
- Фотография, полученная со сканера
- Автофигура

32. Укажите графические форматы данных.

- GIF(англ. Graphics Interchange Format)
- **JPEG** (англ. Joint PhotographicExperts Group)
- TIFF (англ. Tagged Image File Format)
- PNG (англ. portable network graphics)
- RTF (RichTextFormat)

33. Автозамена используется для ..

- замены одного слова другим по всему тексту документа
- исправления типичных опечаток
- замены формата слов
- вставки фрагментов текста, символов, регулярно используемых в работе

34. Справедливо ли утверждение: «Для каждого документа создается отдельное окно, представленное кнопкой на панели задач»?

- $\bullet$   $\Box$ a
- $Her$

35. Что такое ассоциирование файлов?

- Указание программы по умолчанию для открытия определенного типа файлов
- Сортировка файлов по какому-либо признаку
- Связывание файлов в группу
- Объединение файлов

## 3.2. Обработка текстовой информации с использованием текстового процессора MicrosoftWord

36. Какой из режимов отображения Word используется для подготовки документа к печати?

- Обычный
- Веб-документ
- Разметка страницы
- Режим чтения
- $\blacksquare$  Структура

37. Можно ли в ячейку таблицы вставить новую таблицу?

- $\bullet$   $\Box$ a
- $\bullet$  Her

38. Влияет ли изменение масштаба просмотра документа на размер текста при печати электронного документа в MS Word?

- $\bullet$   $\Box$ a
- $\bullet$  Her

39. Как можно объединить две строки в тексте? Укажите порядок Ваших действий.

установить курсор в конец первой строки и нажать клавишу[Del] \_\_\_\_\_

40. Каким образом можно разделить одну текстовую строку на две строки? Укажите порядок Ваших действий.

установить курсор в место разрыва строки и нажать клавишу[Enter]

41. На что указывает в тексте подчеркивание:

- красной волнистой линией
- синей волнистой линией

красной – орфографическая ошибка, синей – несогласованность форматирования

42. Состояние проверки правильности текста каким образом отображается в строке состояния MS Word?

Значок развернутой книги в левой части строки состояния

43. Каково назначение непечатного символа П?

Можно ли удалить этот символ в тексте?

Символ конца абзаца Можно его не показывать

## 3.3. Обработка табличной информации с использованием табличного процессора MicrosoftExcel

44. Каким способом следует завершить ввод данных в ячейку, чтобы ячейка осталась активной?

- Нажать клавишу Enter
- Нажать клавишу Tab
- Щелкнуть Мышью по экранной кнопке Х в строке формул
- Щелкнуть Мышью по экранной кнопке В строке формул

45. Укажите назначение параметра диаграммы Легенда программы MSExcel:

- определяет наличие или отсутствие каждой оси диаграммы
- расшифровывает цветовые обозначения рядов данных
- является частью заголовка диаграммы

46. Имена каких строк и столбцов не будут изменяться при копировании формулы = \$A23+C\$21 в любом направлении

- $\blacksquare$  A
- $\bullet$  C
- $\blacksquare$  23
- $\blacksquare$  21

47. Во время редактирования диаграммы для того, чтобы выделить какой-либо ее элемент надо...

- ... в меню Диаграмма выбрать команду Параметры
- ... выбрать имя элемента в списке Элементы диаграммы на панели инструментов
- ... щелкнуть по элементу
- ... выбрать в меню Формат команду Объект

3.4. Создание презентации с использованием возможностей PowerPoint

48. Какие эффекты из числа перечисленных ниже может содержать схема анимации

- Эффект анимации рисунка
- Эффект смены слайдов
- Эффект анимации диаграммы
- Эффект анимации заголовка

49. Для печати текста презентации в области Печать надо выбрать:

- Слайды
- Выдачи
- Заметки
- Структура

50. Укажите режимы в которых можно прочитать заметки к слайд

- Обычный
- Сортировщик слайдов
- Показ слайдов
- Страницы заметок

3.5. Назначение, принципы организации и эксплуатации СУБД MSAccess

51. СУБД - это

- программные средства для создания базы данных
- совокупность программных средств, позволяющая просматривать БД
- программное обеспечение для редактирования БД
- совокупность программных средств, с помощью которых создаются и обрабатываются БД

52. Запись БД – это

- символьное поле БД
- столбец таблицы
- набор числовых данных
- совокупность значений полей БД

53. Организация ведет картотеку своих сотрудников.

Картотека представлена в виде таблицы.

Дана база данных

![](_page_28_Picture_250.jpeg)

Какое поле в этой БД является ключевым?

- ВОЗР.
- ДОЛЖН.
- $\bullet$  ЗАРПЛ.
- $\bullet$   $\Phi$ <sub>M</sub>.O.
- $\bullet$  OБРАЗ.

## 54. Система управления базами данных представляет собой программный

продукт, входящий в состав:

- прикладного программного обеспечения
- операционной системы
- системного программного обеспечения
- систем программирования
- уникального программного обеспечения
- 55. Реляционная база данных представлена в виде
- взаимосвязанных двумерных таблиц
- взаимосвязанных трехмерных таблиц
- сетевой структуры данных
- элементов схемы данных
- произвольной структуры данных

56. Структура данных, для которой характерна подчиненность объектов

нижнего уровня объектам верхнего уровня, называется

- реляционной
- иерархической
- логической
- $\bullet$  сетевой
- табличной

57. Какая база данных основана на табличном представлении информации об

объектах?

- $\bullet$  сетевая
- распределенная
- реляционная
- иерархическая

### Тема 4. Основы алгоритмизации и программирования

#### 58. Алгоритмом называется:

- последовательность команд для компьютера
- подробный перечень выполнения определенных действий
- ориентированный граф, указывающий порядок исполнения некоторого набора команд

• понятное и точное предписание действий для решения задачи за конечное число шагов

59. Алгоритмическая конструкция, предполагающая выполнение либо одного, либо другого действия в зависимости от истинности или ложности заданного условия, называется:

- линейной
- ветвлением
- циклической
- альтернативной

60. Как называется свойство алгоритма, означающее, что данный алгоритм применяется к решению целого класса задач?

- определенность
- массовость
- результативность
- универсальность

61. Какой тип данных указан в разделе описания переменных программы: var a, b,  $k1$  : integer; begin

 $\dddot{\phantom{0}}$ 

end.

- целочисленные
- вещественные
- символьные
- 62. Модели, реализованные с помощью систем программирования, электронных таблиц, специализированных математических пакетов и программных средств для моделирования, называются:
- математическими модели
- компьютерными моделями
- имитационными моделями
- экономическими моделями

63. Замена реального объекта его формальным описанием - это

- $\bullet$  анализ
- моделирование
- алгоритмизация
- формализация
- 64. Файловая система персонального компьютера наиболее адекватно может быть описана в виде:
- математической модели
- табличной модели
- натурной модели
- иерархической модели

## Тема 5. Коммуникационные технологии

65. Домен - это

- название устройства, осуществляющее связь между компьютерами
- часть адреса, определяющая адрес компьютера пользователя в сети
- название программы, осуществляющей связь между компьютерами

66. Полное доменное имя состоит из непосредственного имени домена и далее из имен всех доменов, в которые он входит, разделенных

- $\bullet$  THpe
- точками
- запятыми

67. Web-лизайн - это

- (от англ. webdesign) отрасль веб-разработки и разновидность дизайна, в задачи которой входит проектирование пользовательских веб-интерфейсов для сайтов или веб-приложений.
- одно из направлений современной прикладной науки
- система программирования
- система кодирования информации

68. Какой поисковой системы не существует?

- $\bullet$  DuskDuskGo
- Yahoo
- $\bullet$  Bing
- FindEvrthg

69. Какой из этих поисковиков является анонимным и не отслеживает статистику ваших запросов?

- $\bullet$  Google
- Яндекс
- · Mail.ru
- $\bullet$  DuskDuskGo

70. Гиперссылки на веб-страницу могут обеспечить переход:

- только в пределах данной страницы
- на любую веб-страницу любого сервера в Интернете
- только на веб-страницу в пределах данного сайта
- только на скачивание файла
- 71.Что чаще всего подразумевается под термином «облако» в сфере информационных технологий?
- сжатый файл
- природный объект
- виртуальное хранилище файлов
- некоторая папка на компьютере

### 72. Сайт - это

- комбинация Web-страниц, доступ к которым осуществляется через браузер
- электронное представительство организации
- одна или несколько веб-страниц, объединенных общей тематикой, дизайном и доменным именем
- программа на компьютере, с помощью которой можно просматривать страницы сайтов в интернете

73. Навигация по сайту — это

- это сквозной структурный элемент, расположенный в нижней части страниц сайта
- совокупность элементов графического интерфейса, позволяющих перемещаться по информационным страницам сайта
- это структурный элемент экранного интерфейса
- система, с помощью которой посетитель ориентируется на сайте, переходит на страницы другого уровня
- 74. Выберите один правильный вариант ответа.
	- В России поисковыми системами являются:
	- Рамблер [\(www.rambler.ru\)](http://www.rambler.ru/);
	- Яндекс [\(www.yandex.ru\)](http://www.yandex.ru/);
	- Мэйл [\(www.mail.ru\)](http://www.mail.ru/)
	- Апорт[\(www.oport.ru\)](http://www.oport.ru/)
	- Google [\(www.google.ru\)](http://www.google.ru/)
	- все перечисленные

75. Выберите один правильный вариант ответа.

 Компьютер, который предоставляет услуги другим компьютерам в сети (клиентам).

- $\bullet$  сервер;
- провайдер;
- компьютер с поисковой системой;
- хост-компьютер;
- нет верного ответа

76. Выберите один правильный вариант ответа.

 $On$ -line — это:

- информационная сеть;
- команда;
- режим реального времени;
- утилита;
- режим поиска.

 77. Выберите один правильный вариант ответа Первым средством дальней связи принято считать:

- радиосвязь;
- телефон;
- телеграф;
- $\bullet$  почту;
- компьютерные сети

78. Выберите один правильный вариант ответа

Для подключения компьютера к сети Интернет используется:

- модем;
- плоттер;
- сканер;
- принтер;
- нет верного ответа.

79. Выберите один правильный вариант ответа

Одним из методов защиты информации от уничтожения или повреждения является …

- криптографическое шифрование информации
- сжатие информации с помощью программ-архиваторов
- дефрагментация дисков, на которых хранится информация
- ограничение доступа к информации с помощью парольной защиты

Тема 6. Основы социальной информатики

80. К объектам Авторского права относятся:

- драматические, музыкально-драматические произведения
- программы ЭВМ
- литературные произведения
- Постановления Правительства РФ

81. Для возникновения, осуществления и защиты авторских прав требуется регистрация произведения или соблюдение каких-либо иных формальностей?

 $\bullet$  Да

 $\bullet$  Her

82. В отношении программ для ЭВМ и баз данных возможна регистрация, осуществляемая по желанию правообладателя?

- $\bullet$   $\Box$ a
- $\bullet$  Her

83. Авторские права распространяются на идеи, концепции, принципы, методы, процессы, системы, способы, решения технических, организационных задач, открытия, факты, языки программирования?

- $\bullet$   $\Box$ a
- $\bullet$  Her

84. Выберите один правильный вариант ответа

Информация, которая содержит сведения, составляющие государственную и другую предусмотренную законом тайну, разглашение которой наносит ущерб личности, обществу и государству - это ...

- открытая информация
- тайная информация
- конфиденциальная информация

85. Выберите один правильный вариант ответа.

Сведения, которые находятся во владении, пользовании или распоряжении отдельных физических или юридических лиц и распространяются по их желанию соответственно с предусмотренными ими условиями - это

- открытая информация
- тайная информация
- конфиденциальная информация

### 86. УСТАНОВИТЬ СООТВЕТСТВИЕ.

Укажите назначение клавиатурных комбинаций:

![](_page_34_Picture_95.jpeg)

87. Какие эргономические требования предъявляются к мебели в кабинете (комнате), в котором предполагается работа за компьютером?

- наличие регулируемого по высоте стула (кресла);
- наличие спинки стула;
- наличие достаточной глубины сиденья;
- компьютерный стол со вторым уровнем столешницы (для клавиатуры);
- монитор устанавливается таким образом, чтобы от него не отражался свет.

# 88.ДОПОЛНИТЬ.

Для исключения поражения электрическим током запрещается:

- часто включать и выключать компьютер без необходимости;
- прикасаться к экрану и к тыльной стороне блоков компьютера;
- работать за компьютером и с периферийным оборудованием, имеющих нарушения целостности корпуса, нарушения изоляции проводов, неисправную индикацию включения питания, с признаками электрического напряжения на корпусе;
- работать с компьютерной техникой и периферийным оборудованием мокрыми и грязными руками ;
- размещать на средствах компьютерной техники и периферийного оборудования \_личные вещи и письменные принадлежности\_\_
	- 89. Отметьте верные на Ваш взгляд утверждения
		- Как Вы считаете, человек, владеющий критическим мышлением
- способен решать проблемы;
- открыт всему новому (принимает новые процессы, явления, др);
- открыт для диалога;
- обладает чувством самоуважения и уважает окружающих (толерантность)
- предвидит последствия своих действий, поступков

90. Отметьте верные на Ваш взгляд утверждения.

При работе за компьютером следует предусмотреть:

- расстояние от глаз до экрана должно быть таким, что пользователь может дотянуться кончиками пальцев прямой руки до верха монитора;
- ноги должны быть выпрямлены вперед с упором в твердую поверхность (колени сгибаются под 90-градусным прямым углом);
- стул или кресло должны обеспечить прямую осанку, при которой спина немного упирается в спинку кресла или стула;
- для снятия напряжения в глазах полезно сделать зарядку для органов зрения, которая включает в себя круговые движения открытыми глазами, смена точки фокусировки глаз с близкой до далекой.

91. Отметьте верные на Ваш взгляд утверждения.

 Авторское право в России закреплено в части четвертой Гражданского Кодекса РФ , оно вступило в силу 1 января 2012 года.

- Длительность Авторского права продлен до 70 лет с момента опубликования (срок действия АП продлен с 2004 г) и введено понятие «интернет-право» для эффективного урегулирования правовых вопросов, связанных с глобальной сетью.
- К объектам авторского права относятся программы для ЭВМ, которые охраняются, как и литературные произведения, произведения искусств.

92. Современный человек, владеющий информационной культурой - это человек, обладающий целым комплексом знаний и умений:

- владение такими понятиями, как информационные ресурсы, информационная среда, информационная деятельность, информационная безопасность;
- умение грамотно формулировать свои информационные потребности и запросы;
- способность эффективно и оперативно осуществлять самостоятельный поиск информации с помощью как традиционных, так и нетрадиционных, в первую очередь, компьютерных поисковых систем;
- умение рационально хранить и оперативно перерабатывать большие потоки и массивы информации;
- знание норм и правил «информационной этики» и умение вести информационно-коммуникационный диалог

Тест итоговый по дисциплине

Практические вопросы

# Тема 1. Информация и информационные процессы

- 1. Как записывается десятичное число  $65_{10}$  в двоичной системе счисления
	- $-1111000$
	- $-1101001$
	- $-1011001$
	- $-1000001$

2. Что получится в результате сложения двоичных чисел:  $1010 + 1011$ ?

- $-10101$
- $38$
- $-11001$
- $41$

3. Одна минута записи цифрового аудиофайла занимает на диске 1,3 Мб, разрядность звуковой платы - 8. С какой частотой дискретизации записан звук?

- $\bullet$  22,05 кГц
- $\bullet$  40  $\text{k}$ II
- $\bullet$  10  $\text{k}$ II
- $\bullet$  16  $\kappa$ TII

4. В цветовой модели RGB для кодирования одного пикселя используется 3 байта. Фотографию размером 2048х1536 пикселей сохранили в виде несжатого файла с использованием RGB-кодирования. Определите размер получившегося файла.

- $\bullet$  9 Mb
- $\bullet$  100 Kb
- $\bullet$  6 Mb
- $\bullet$  5 Mb

## Тема 2. Компьютер и программное обеспечение

5. Файл, информационный объем которого равен 7 Мб, заархивирован с помощью программы 7-Zip. Объем архивного модуля - 5,5 Мб. Определить коэффициент сжатия.

- $\bullet$  30%
- более  $50\%$
- $60\%$
- более  $70\%$

## 3. Обработка информации с использованием прикладных программ

6. Какой объем на диске будет занимать неупакованное черно-белое изображение, имеющее размеры 128 х 256 пикселей. Ответ дать в Кбайт.

- $\bullet$  8
- 2  $\bullet$
- $\bullet$  4
- $\bullet$  12

7. Укажите, какой цвет имеет код #000040 в цветовой модели RGB?

- светло-синий
- черный
- темно-синий
- голубой

### Тема 4. Основы алгоритмизации и программирования

- 8. Что появится на экране после выполнения этой команды write $(2+7)$ ?
- $2+7$
- $\cdot$  '2+7'
- $\cdot$  9
- программа выдаст ошибку
- $\cdot$  'Q'

# **Обработка информации с использованием прикладных программ**

Ознакомьтесь с представленной таблицей и укажите приёмы, при помощи которых изменены фрагменты текста.

![](_page_38_Picture_255.jpeg)

![](_page_39_Picture_177.jpeg)

![](_page_40_Picture_210.jpeg)

# **Результаты освоения учебной дисциплины**

![](_page_41_Picture_191.jpeg)

![](_page_42_Picture_209.jpeg)

![](_page_43_Picture_241.jpeg)

### **Критерии оценивания**

Оценка «отлично» - если обучающийся правильно ответил на все вопросы теста в отведенное время или допустил 1 ошибку (100-90% правильных вариантов).

Оценка «хорошо» - если обучающийся правильно ответил на 4/5 тестовых заданий и более в отведенное время (80-90% правильных ответов).

Оценка «удовлетворительно» - если обучающийся правильно ответил на основную часть итогового теста за отведенное время (55-80% правильных ответов).

Оценка «неудовлетворительно» - если обучающийся ответил правильно на менее 55% вопросов итогового теста в отведенное время.

Время выполнения: 2академических часа.

### ПРИЛОЖЕНИЕ 1

#### Вариант 1

# Информатика. Итоговый тест Тест состоит из 32 вопросов. Время выполнения тестовых заданий - 2 академических часа. 1. Информационными процессами называются действия, связанные: \* ○ с созданием глобальных информационных систем с работой средств массовой информации с получением, поиском, хранением, передачей, обработкой, кодированием, защитой информации, а также использованием информации с организацией всемирной компьютерной сети с разработкой компьютеров нового поколения 2. УСТАНОВИТЬ СООТВЕТСТВИЕ. Укажите количественные характеристики основных информационных процессов: \* скорость передачи быстродействие объем памяти данных Хранение  $\blacktriangledown$ информации Обработка  $\blacktriangledown$ информации Передача данных M

![](_page_44_Picture_61.jpeg)

![](_page_45_Picture_6.jpeg)

![](_page_46_Picture_4.jpeg)

![](_page_47_Picture_4.jpeg)

![](_page_48_Picture_24.jpeg)

15. Файл, информационный объем которого равен 7 Мб, заархивирован с помощью программы 7-Zip. Объем архивного модуля - 5,5 Мб. Определить коэффициент сжатия. \*

![](_page_48_Picture_25.jpeg)

○ более 50%

 $\bigcirc$  60%

○ более 70%

![](_page_49_Picture_4.jpeg)

![](_page_50_Picture_4.jpeg)

![](_page_51_Picture_5.jpeg)

![](_page_51_Picture_6.jpeg)

![](_page_52_Picture_4.jpeg)

32. Алгоритмическая конструкция, предполагающая выполнение либо одного, либо другого действия в зависимости от истинности или ложности заданного условия, называется: \*

линейной C

ветвлением

циклической

альтернативной

Отправить

1